# **Remote Computing Enablement - Continuous Integration**

John Consolati

June 29th, 2023

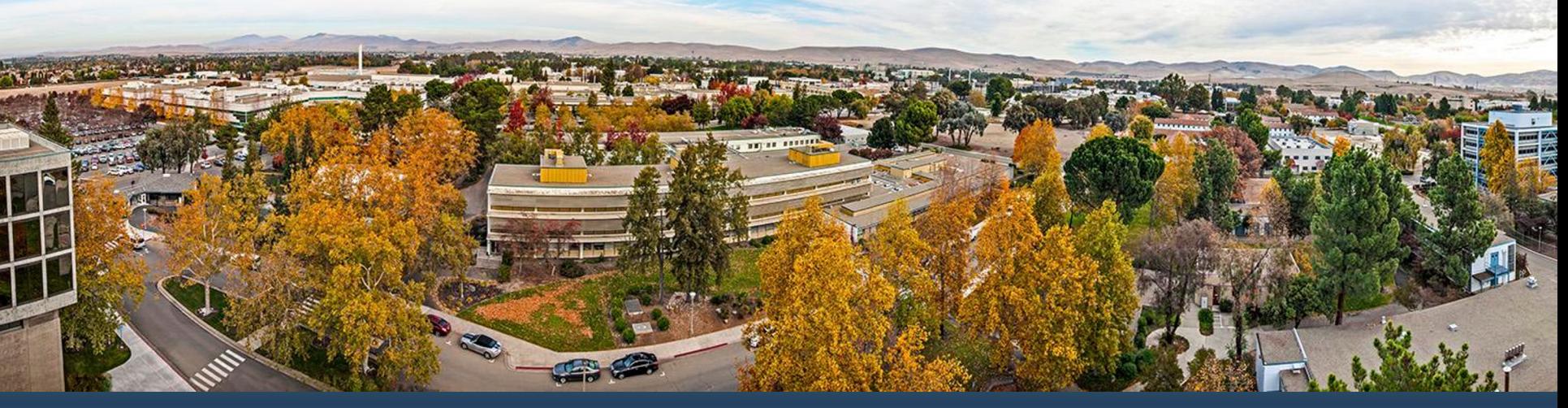

LLNL-PRES-850732

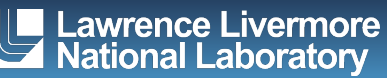

### **Cross-Site Runners - Overview**

- Enables users to interact solely with their home site GitLab and run CI at a remote site
- $\blacksquare$  Available in the restricted unclassified space, with the following clusters available:
	- rzAnsel (LLNL)
	- rzVernal (LLNL)
	- trinitite (LANL)
	- rocinante (LANL)
- Additional runners are forthcoming:
	- ihpccluster (SNL)
	- lux (SNL)

LLNL-PRES-850732

**Lawrence Livermore** National Laboratorv

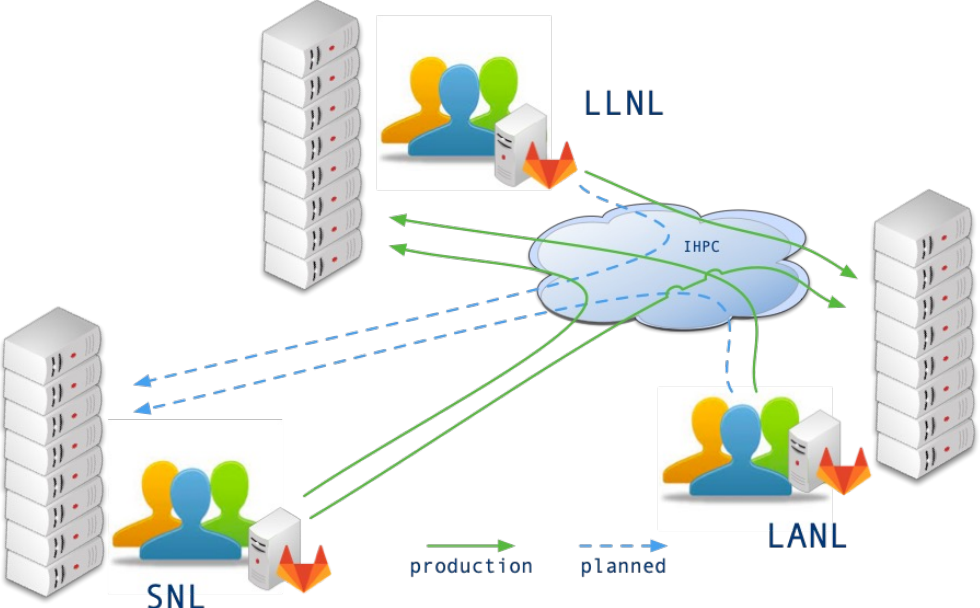

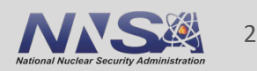

### **Cross-Site Runners - Usage**

- **Ensure you have accounts on** [the remote cluster via](https://hpc.llnl.gov/technical-bulletins/bulletin-558)  SARAPE
	- [https://sarape.sandia.go](https://hpc.llnl.gov/technical-bulletins/bulletin-558)v
- **Tagged similarly to local LLNL** runners; just choose appropriate tags in your gitlab-ci.yml file
- § Tech Bulletin #558 https://hpc.llnl.gov/technical -bulletins/bulletin-558

#### **Shared runners**

These runners are available to all group

Enable shared runners for this project

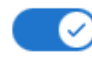

Available shared runners: 49

 $\bigcirc$ #85 (JqsP-ynsq) tt-rfe1-batch

batch lanl rce slurm trinitite tt-rfe

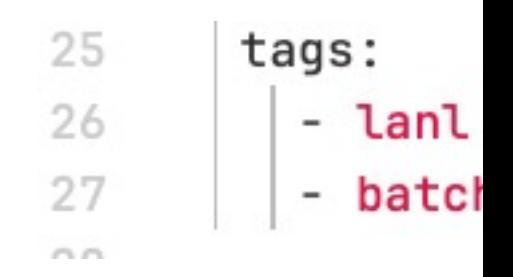

### **GitLab & Flux Clusters**

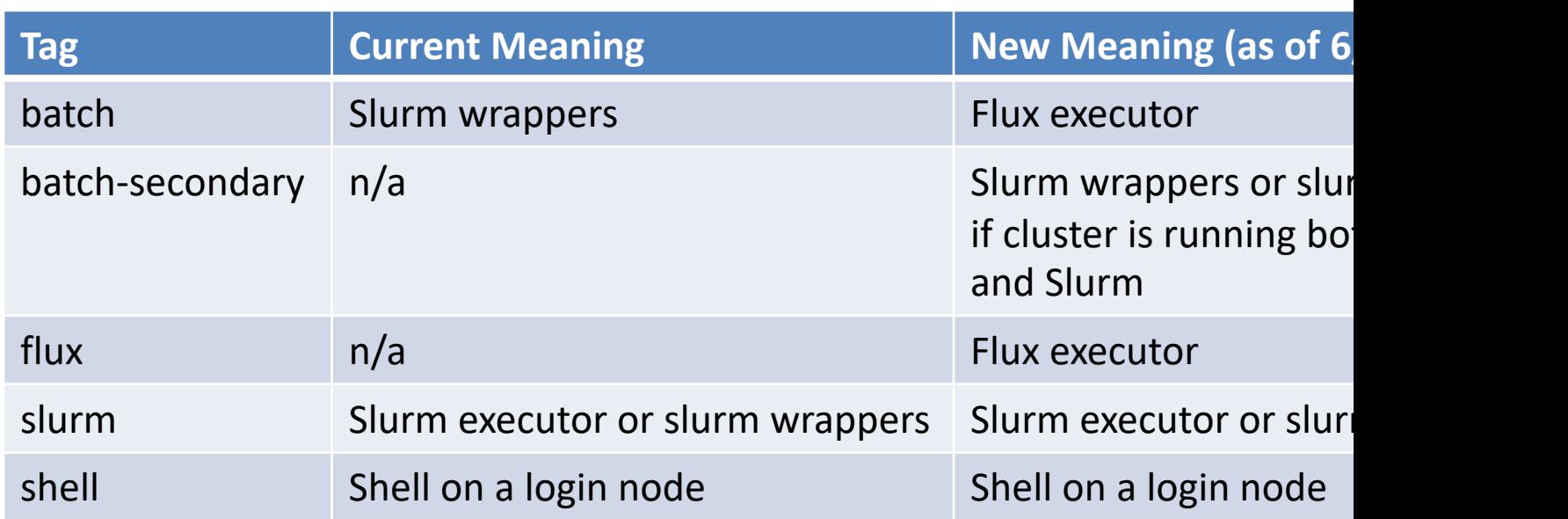

- On clusters that have Flux installed, it will be considered the "primar scheduler from GitLab's perspective
- **Tech Bulletin #559 https://hpc.llnl.gov/technical-bulletins/bulletin-**
- **Follow link for GitLab Documentation at: https://hpc.llnl.gov/service**

## **Miscellaneous GitLab Improvements**

- GitLab Pages has been enabled on CZ & RZ instances, which allows publication of static webpages from a repo
	- Good use cases include (but aren't limited to) publishing build artifacts or project information
	- Shares access control with the repository
- Merge train API expansion to allow full programmatic management
- § In progress
	- Improving merge request UX with really large MRs
	- Adding user-defined URLs to the job result UI
		- To integrate with external tools, such as CDash

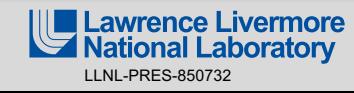

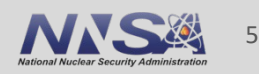

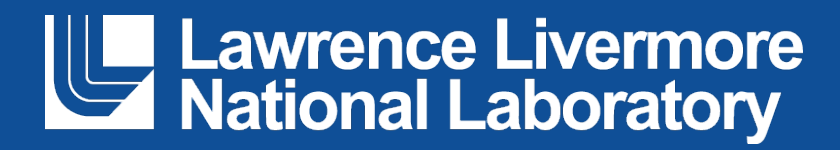